KANNAN\_TP53\_TARGETS\_UP

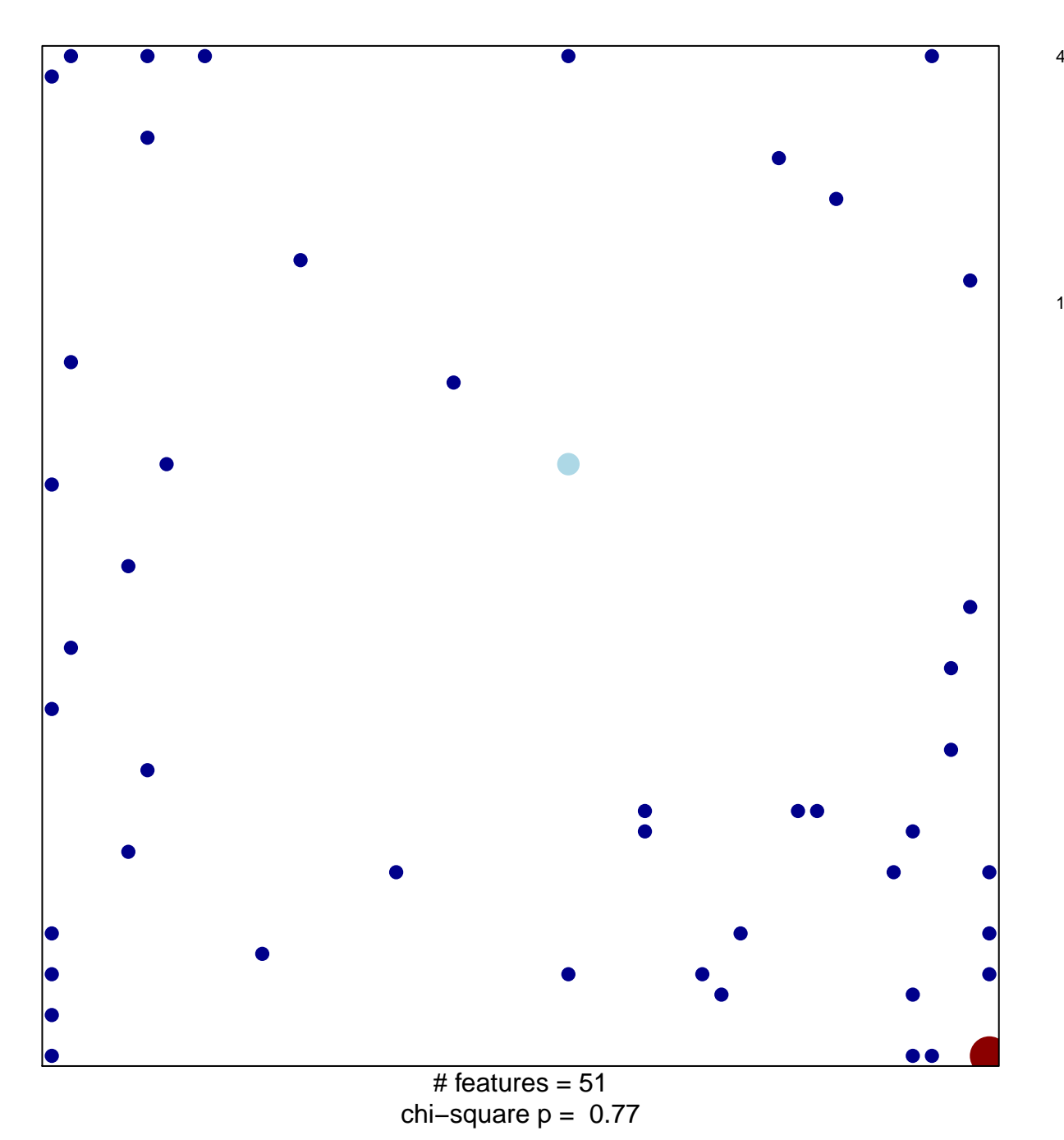

## **KANNAN\_TP53\_TARGETS\_UP**

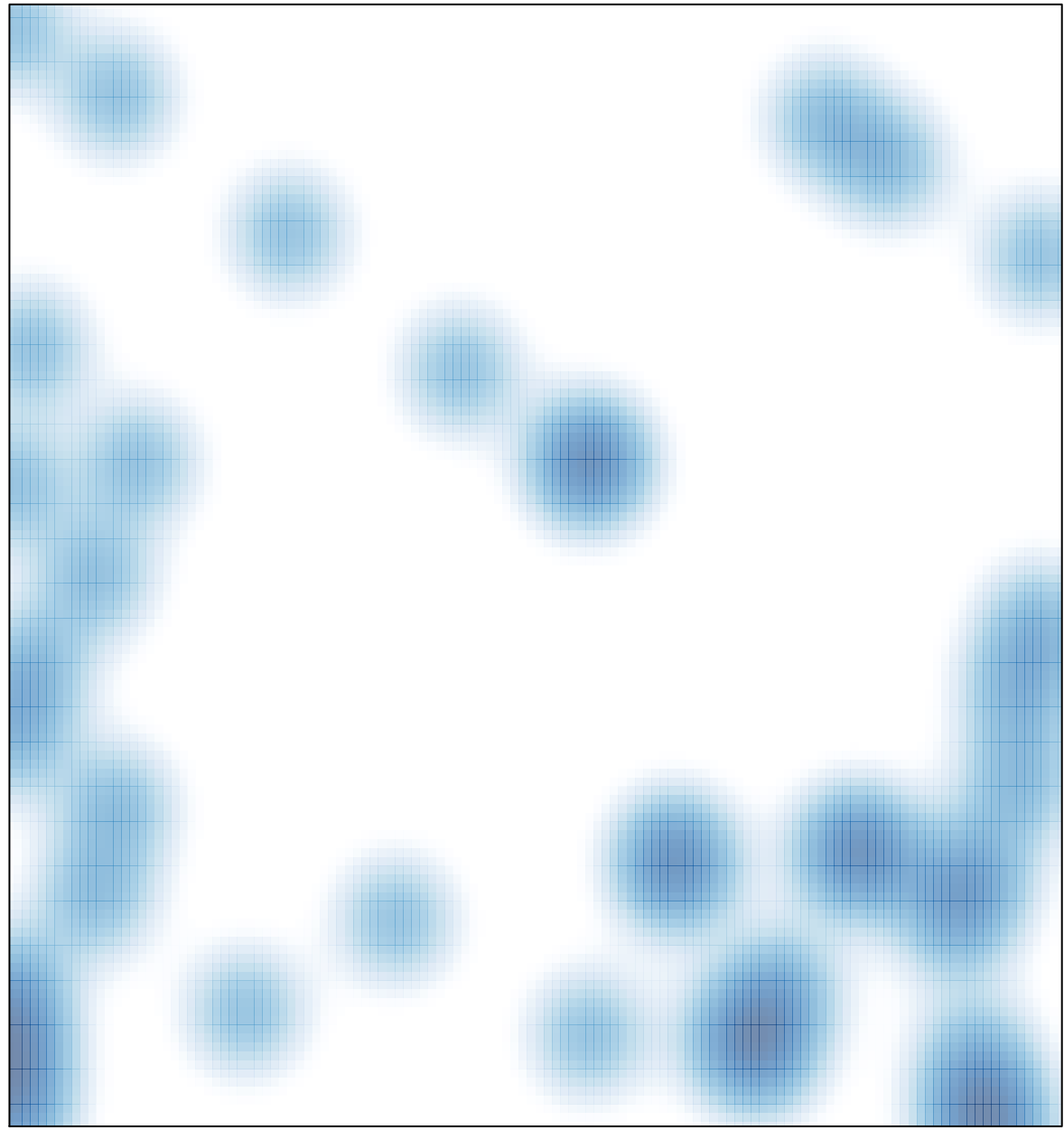

# features =  $51$ , max =  $4$